## **Customize your Observer experience**

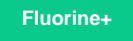

You can customize many of the features in Observer for ServiceNow. However, note that many of the topics described in this action are optional and may require knowledge of scripting with [ServiceNow APIs.](https://developer.servicenow.com/app.do#!/api_doc?v=kingston&id=client)

## **Customizing Observer topics**

[Create a custom alert](https://docs.perspectium.com/display/fluorineplus/Create+a+custom+alert)

[Create an event for slow transactions](https://docs.perspectium.com/display/fluorineplus/Create+an+event+for+slow+transactions)

[Turn off Observer monitoring](https://docs.perspectium.com/display/fluorineplus/Turn+off+Observer+monitoring)

## **Similar topics**

- [Revert trend groups to defaults](https://docs.perspectium.com/display/fluorineplus/Revert+trend+groups+to+defaults)
- [Delete a custom trend group](https://docs.perspectium.com/display/fluorineplus/Delete+a+custom+trend+group)
- [Modify your alert configurations](https://docs.perspectium.com/display/fluorineplus/Modify+your+alert+configurations)
- [View details about your ServiceNow instance](https://docs.perspectium.com/display/fluorineplus/View+details+about+your+ServiceNow+instance)
- [Use Observer](https://docs.perspectium.com/display/fluorineplus/Use+Observer)

## **Contact Perspectium Support**

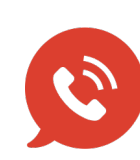

**US: [1 888 620 8880](tel:18886208880)**

**UK: [44 208 068 5953](tel:442080685953)**

**[support@perspectium.com](mailto:support@perspectium.com)**